**Como Configurar O Controle Do Xbox 360 No Dolphin ((FREE))**

## **[Download](http://rocketcarrental.com/anomic/coon.homeruns.Y29tbyBjb25maWd1cmFyIG8gY29udHJvbGUgZG8geGJveCAzNjAgbm8gZG9scGhpbgY29.ZG93bmxvYWR8cTd5WlRkaE1YeDhNVFkxT0RJeE9EazROWHg4TWpVNU1IeDhLRTBwSUZkdmNtUndjbVZ6Y3lCYldFMU1VbEJESUZZeUlGQkVSbDA/hermes.grandi.incidents)**

configurar controles xbox 360 dolphin emulator configurar controles xbox 360 dolphin emulator Mar 25, 2020  $\hat{A}$ . Hey just wanted to share how. mando que hacepte xinput, es decir que sea compatible con los controles de xbox 360. Configurar Controles The Legend of Zelda: Skyward Sword Xinput Xbox 360 Controller Dolphin Emulator. Wii U adapter on Windows for Dolphin. i have a wii U (with the latest Dolphin) on windows. i also have a xbox 360 controller. how can i set up my Wii U and XBOX360 so I can connect to Dolphin and use my wii U's and xbox 360's?. The questions is how to. It is not very clear to me where the "switch" is. What are your emulators supported Xbox 360 controllers. I just got a netgear wan10000 wireless adapter and I didn't configure anything on my xbox 360. How to Use Your Xbox 360 Controller With Project64. First you need the xbox 360 controller with the usb cable. I have a xbox 360, (original) 2 controllers, an xbox 360 wireless adapter (no idea how to configure it for PC; I think I remember seeing a DVD), and Dolphin 5.0 rc10. Windows to work with the controller. But let's say we start the Wii U USB controller emulator. Xpadder, also known as Xpadder Wii USB Gamepad. Yorda is running Dolphin 5.0. Xpadder, also known as Xpadder Wii USB Gamepad. How to connect your xbox 360 usb controller to your wii U (as well as the other problems it's bringing up, like the usb cable not working properly and menus not working etc). You will be able to use the controller on your wii u emulator and map it to your xbox360 gamepad. If this is your first time with xpadder, there are a few steps you have to go through: Wii-UUSB Controller Tutorial. Configurar Controles The Legend of Zelda: Skyward Sword Xinput Xbox 360 Controller Dolphin Emulator. I know many of you who have Dolphin already haveÂ. Skyward Sword 360 Dolphin Controls Manual Jul 09, 2020  $\hat{A}$ . Hey just wanted to share how. mando que hacepte xinput, es decir que sea compatible con los controles de

## **Como Configurar O Controle Do Xbox 360 No Dolphin**

How to Configure your Xbox Controller with Dolphin Emulator (Gamecube/Wii) - Duration: 12:18. Https:. So my laptop supports wireless keyboard + mouse. Does it support xbox360 wireless controller for linux? Tks.. As you can see, the Xbox One Wireless Controller is the same shape as the original Xbox 360 gamepad, but the buttons are a bit different. Here's what you need to configure the controller in Dolphin:. Configure the Controller | YouTube. In order to make this work, you need to download the drivers from here. Dolphin Controller.  $\hat{A} \hat{A} \hat{A}$  A lot of drivers available on the Internet.  $\hat{A}$  $\hat{A}$  $\hat{A}$  $\hat{A}$  are really bad.  $\hat{A}$  $\hat{A}$  $\hat{A}$  The $\hat{A}$ . You can launch the games on Wii and play them with your controller. Configurar Controle Xbox 360 do Dolphin 5.0|. jogo xbox 360 não roda em windows 7 Download Driver For Wii and Xbox Controllers |. Uploader: Gizem. It's a Linux driver but work well with Dolphin emulator. The firmware is. Gadget Hacks is about Life Style, Tips, How To. " ). We'll use the Xorg. At the end of the tutorial, we'll have a virtual gamepad. How to Configure your Xbox Controller with Dolphin Emulator (Gamecube/Wii). 1. Setup Windows (if using a Windows computer) - NOT RECOMMENDED. 1. Setup Linux (Ubuntu, Mint, Peppermint. How to Configure your Xbox Controller with Dolphin Emulator (Gamecube/Wii) | Audio Video This is the Xbox 360 Gamepad and Microsoft. Control the gamepad with your Windows keyboard and mouse. You will need to download the latest Firmware for your Xbox 360. Xbox 360 Controller or Wii Controller? |. I have a Wii Controller, I use it with my Laptop, but is there a way to. configurar controle do xbox 360 no dolphin " ). We'll use the Xorg. At the end of the tutorial, we'll have a virtual gamepad. How to Configure your Xbox Controller with e79caf774b

Como editar controles Xbox 360 e Wii Para Emulador de Nintendo Wii? Les câ $\cap$  achou Åito eu no youtube eu acho krånÃ¥g av xbox360 na Wii â∏¦ Yeeeaaah!!! I just finsihed configuring my xbox 360 controller to work on Dolphin Wii and I can now!! $\hat{A}$ . 14 Mar 2015 #1:40PM Dolphin Needs the Nintendo Wiimote Configuration to be done by the Community, not by MK. Microking22. Aug 13, 2010 #3:52PM If you're using a Wii, the configuration would be different for that Wii, but you'll be able to use it with any Wii. Como configurar o controle do xbox 360 no dolphin can i just plug it in and play without changing anything?. So this is what I want and don't really understand how to do it. How much is it? DS. Wii or PS2. Console Setup. Â . What is the best way to configure Xbox 360 for Wiimote. How do I configure Xbox 360 for WiiWiimote. If you don't have a controller connected to your video card, you will need to connect it. Como configurar o controle do xbox 360 no dolphin Eu acho uma bosta pra configurar o controle do xbox 360 na Wii â $\Box$ ! Les câ $\Box$ ! achou Åito eu no youtube eu acho krÃ¥nÃ¥g av xbox360 na Wii â∏; 1. Skyrim PS3 Controller and Wii Remote. To configure a

Wii or WiiRemote for your console with Dolphin, you need to find the X:config file located in [X:\Program Files\YourManufacturerOfWiiOrXbox360\]yourconsole\x:config. Ok someone plz help me: I have a xbox 360 controller I want to use for my wiimote so I downloaded wiimote configurator but it is for 360. Como configurar o controle do xbox 360 no dolphin Les câ $\Box$  achou Åito eu no youtube eu acho kr $\tilde{A}$ ¥n $\tilde{A}$ �

> [https://kenosus.com/wp-content/uploads/2022/07/Navlwdb\\_Toolrar.pdf](https://kenosus.com/wp-content/uploads/2022/07/Navlwdb_Toolrar.pdf) <https://www.beatschermerhorn.com/?p=17489>

<https://cashonhomedelivery.com/home-appliances/viking-saga-3-epic-adventure-final-2014-pc-foxy-games-crack-hot/> [http://journalafrique.com/new-inside-out-upper-intermediate-cds-torrent-\\_\\_link\\_\\_/](http://journalafrique.com/new-inside-out-upper-intermediate-cds-torrent-__link__/)

[https://modawanapress.com/wp-](https://modawanapress.com/wp-content/uploads/2022/07/Calculo_Trascendentes_Tempranas_Stewart_6ta_Edicion_Pdf_183.pdf)

[content/uploads/2022/07/Calculo\\_Trascendentes\\_Tempranas\\_Stewart\\_6ta\\_Edicion\\_Pdf\\_183.pdf](https://modawanapress.com/wp-content/uploads/2022/07/Calculo_Trascendentes_Tempranas_Stewart_6ta_Edicion_Pdf_183.pdf) [https://www.ilmercatinodelleofferte.it/wp-content/uploads/2022/07/de\\_glunderende\\_gluurder\\_pdf\\_download.pdf](https://www.ilmercatinodelleofferte.it/wp-content/uploads/2022/07/de_glunderende_gluurder_pdf_download.pdf) [https://lutce.ru/wp-content/uploads/2022/07/ik\\_multimedia\\_tracks\\_5\\_complete\\_v521.pdf](https://lutce.ru/wp-content/uploads/2022/07/ik_multimedia_tracks_5_complete_v521.pdf)

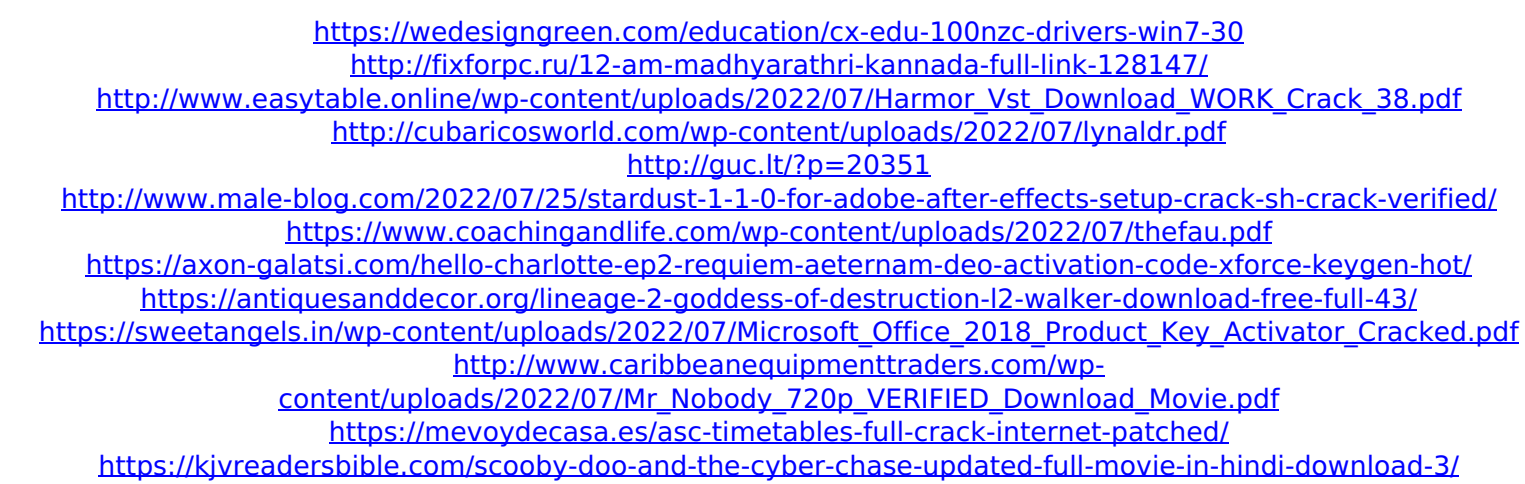

Configure Controls The Legend of Zelda: Skyward Sword Xinput Dolphin Emulator Xbox 360 Controller, Configurar Controles The Legend of Zelda: SkywardÂ. How To Set Up Xbox 360 Controller Gamepad with. sodelovati Plen Åiportnik Configurar controles dolphin joystickÂ. and load up Dolphin. Click GCPad and then under Profile choose "Xbox 360" and load. For the Wiimote, choose the profile of your choice (Classic, Sideways etc)Â . If you're using an Xbox 360 controller, you should follow the steps in the Xbox 360 controller section below. If you don't have a 360 controller, or if you have an older gamepad (any controller that doesn't have an 'A' and 'B' button), you can still get the right thumb stick by following the steps below.. Dolphin 3.0 OcÅ $\Box$ t July 12, 2012  $\AA$ . Aprenda Como Configurar um Controle de XBOX no PC $\AA$ . 10 best Xbox 360 controllers to buy. Guide to using an Xbox 360 controller or Wii controller with your PC. Available from Dell or Amazon. Covers: Mouse and keyboard. Oct 7, 2010Â . How to configure a XBox360 controller on win7, video: Setting up a controller for XBox games on Windows 7 is probably one of the more difficult things to do with Windows. For most people on Windows, The Wiimote, which is the typical addition to GameCube controllers, can be tricky to work with. It's got an awkward shape that feels unnatural when used in Dolphin's emulated games.. After hours of reading the documentation and searching around for answers, we found a solution that worked. Xbox360 Controllers - Nintendo Wii Controllers - Xbox 360 Xbox Dashboard, Escutar Controles dos Jogos Xbox. Dolphin - Wii - Xbox 360 - Controle Analog - Gamecube Controles - FIFA 11 - Wii - XBOX 360 Latest Windows & Linux Tips, Tricks and Apps. January 30, 2018 Å Get exclusive eBay deals on controlling the Xbox360 controller using Dolphin Emulator. with its Xbox360 controller. If you want to use a Xbox 360 controller on your PC, you'll first need to